## *Programozás III*

**LAMBDA KIFEJEZÉSEK**

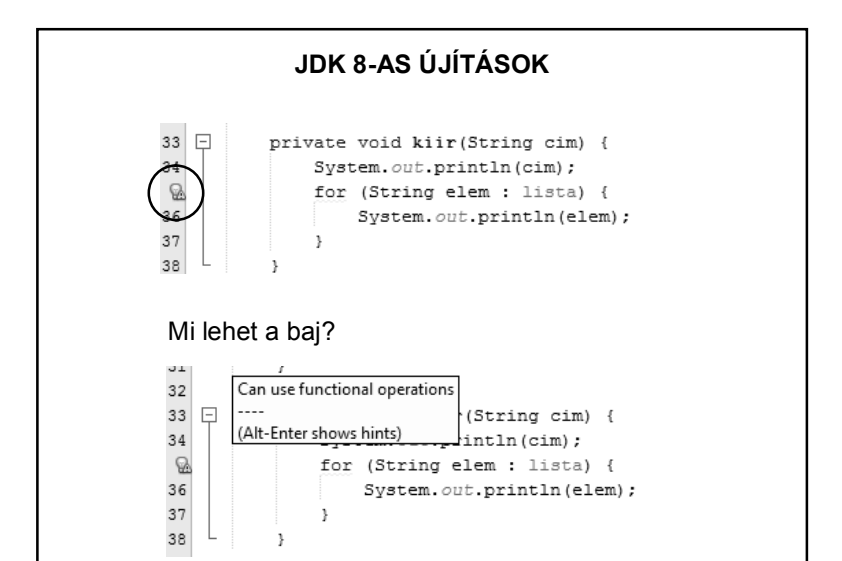

# **JDK 8-AS ÚJÍTÁSOK**  Javasolt változtatás: private void kiir (String cim) { System.out.println(cim); lista.stream().forEach((elem) -> { System.out.println(elem);  $\}$ ) ;

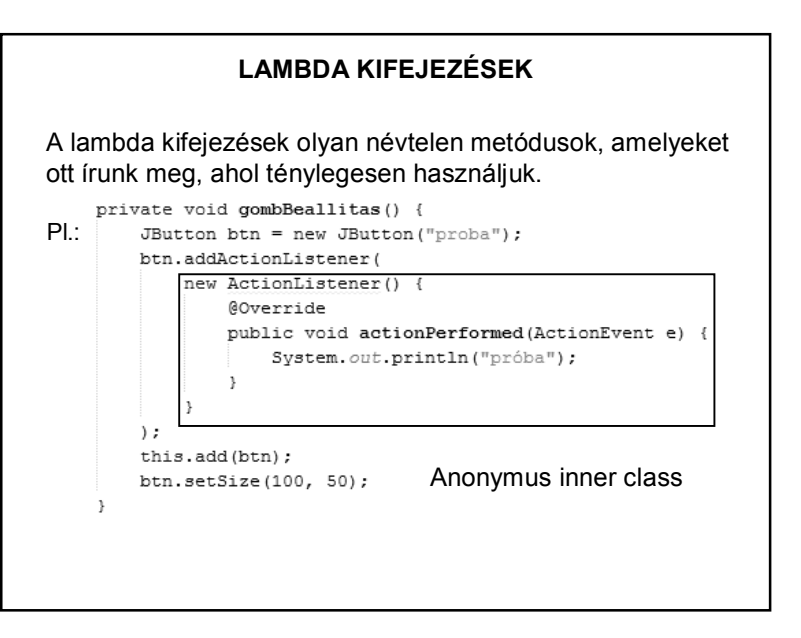

1

### **LAMBDA KIFEJEZÉSEK**  Ugyanez lambda kifejezéssel: private void gombBeallitas() { JButton btn = new JButton ("proba") ; btn.addActionListener(event -> System.out.println("próba")); this.add(btn); btn.setSize $(100, 50)$ ; Vagyis a lambda kifejezéssel magát a viselkedést, tehát az implementációt adjuk át az addActionListener() metódusnak, nem pedig egy olyan objektumot amely megvalósítja a kívánt interfészt.

#### **LAMBDA KIFEJEZÉSEK**

Funkcionális interfész:

 $\rightarrow$ 

Olyan interfész, amelynek csak egyetlen absztrakt metódusa van.

Pl. Runnable, Comparator, stb. – a JDK 8-ban továbbiakat is bevezettek

A funkcionális interfészekhez lehet lambda kifejezéseket illeszteni.

(Funkcionális programozás)

#### **LAMBDA KIFEJEZÉSEK**

Matematikai háttér ( $\lambda$ -kalkulus) – nagyon leegyszerűsítve:

Church féle  $\lambda$ -kalkulus – a kiszámíthatóságelmélet alapja, ma inkább a funkcionális programozásé.

1. "Névtelen" függvényekkel foglalkozik.

pl. **sqsum(x,y) = x\*x + y\*y**

helyett: **(x,y) -> x\*x +y\*y;**

Többváltozós függvény: egyváltozós függvényhívások egymásutánja.

#### **LAMBDA KIFEJEZÉSEK**

Szintaktika:

Argumentumlista nyíl a kifejezés törzse – pl.:

(int x, int y)  $-$  x + y

#### A törzs lehet:

– egyszerű kifejezés, pl.: (int x, int y) -> x\*x + y\*y

– blokk, pl: (String str) ->  $\{$  System.out.println(, hello " + str);  $\}$ 

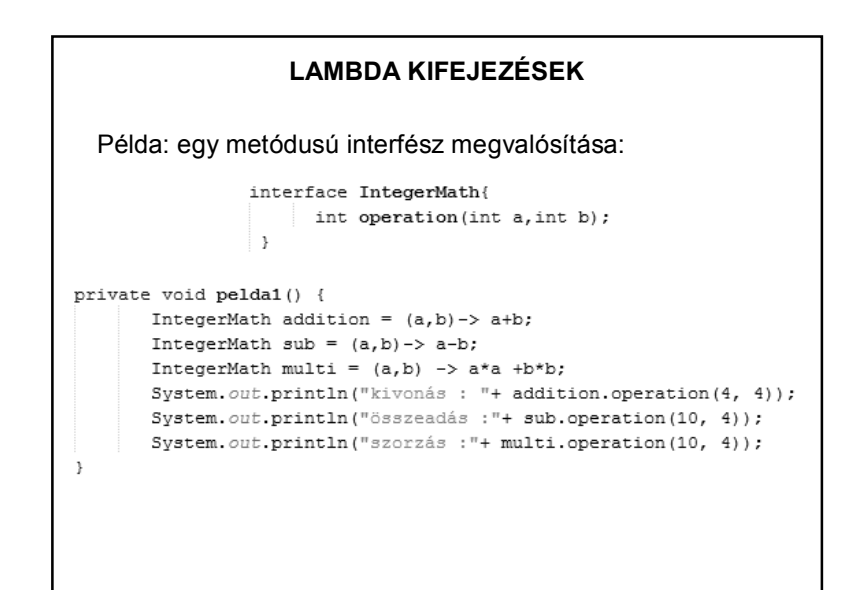

#### **LAMBDA KIFEJEZÉSEK**

Példa: rendezés

// hagyományos: Collections.sort(lista, new RendezoOsztaly());

// lambda kifejezéssel Collections.sort(lista, (String a1, String a2) -> a1.compareTo(a2));

Természetesen más típusú listával is hasonló.

#### **LAMBDA KIFEJEZÉSEK**

Stream API

segítségével a Collection-ben lévő objektumokat streamként is feldolgozhatunk.

A Stream API előtti időkben ha egy listát akartunk bejárni, akkor külső iterációt kellett alkalmazni, ami terjengőssé tette a kódot, illetve nehezen párhuzamosítható.

A Stream API egy olyan megoldást nyújt, ahol nem kell külön for ciklusokat definiálnunk, az iteráció részleteit az API kezeli.

#### **LAMBDA KIFEJEZÉSEK**

#### Példa:

```
// ciklussal
int meret = 5;
long darab = 0;
for (String str : lista) {
   if (str.length() == meet) {
        darab++;
   \rightarrow\,System.out.println("darabszám: " + darab);
// Stream API segítségével:
drab = 1ista.stream().filter(str -> str.length() == meret).count();
System.out.println("darabszám: " + darab);
```
#### **LAMBDA KIFEJEZÉSEK**

Példa:

```
String keresett = "gy";
System.out.println(keresett + "-t tartalmazó szavak:");
lista.stream().filter(a -> {
        return a.contains (keresett);
   \rightarrow).forEach(a -> System.out.println(a));
```
#### **OLVASNIVALÓ**

Néhány link:

http://www.bakaibalazs.hu/2014/12/java-se-8-lambda-kifejezesek.html

https://docs.oracle.com/javase/tutorial/java/javaOO/lambdaexpressions. html

http://tutorials.jenkov.com/java/lambda-expressions.html

http://www.tutorialspoint.com/java8/java8\_lambda\_expressions.htm

http://java-latte.blogspot.hu/2014/02/functional-interface-and-lambda-injava.html

http://java-latte.blogspot.hu/2015/07/lambda-expression-examples-andfunctional-interface-in-java.html

http://java-latte.blogspot.hu/2014/02/lambda-examples-and-effectivelyfinal.html

http://java-latte.blogspot.hu/2014/03/stream-lambda-in-java-8.html